### • Complex SQL Queries Examples with answers :

Following are some very important complex sql queries examples with answers.I have tried to explain each and every query in detail so that everyone will get idea of how it is executed step-by-step.Following are some Complex SQL Queries Examples with answers in detail.

# **MOST IMPORTANT QUERIES (90% ASKED IN INTERVIEWS)**

1. Query to find Second Highest Salary of Employee? (click for explaination)

### • Answer:-

Select distinct Salary from Employee e1 where 2=Select count(distinct Salary) from Employee e2 where e1.salary<=e2.salary;

2. Query to find duplicate rows in table? (click here for explaination)

## • Answer :-

Select \* from Employee a where row\_id != select max(row\_id) for Employee b where a.Employee\_num=b.Employee\_num;

3. How to fetch monthly Salary of Employee if annual salary is given?(click here for Explaination)

# Answer:-

Select Employee\_name,Salary/12 as 'Monthly Salary' from employee;

4. What is the Query to fetch first record from Employee table?

• Answer:-

Select \* from Employee where Rownum =1;

5. What is the Query to fetch last record from the table?

# Answer:-

Select \* from Employee where Rowid= select max(Rowid) from Employee;

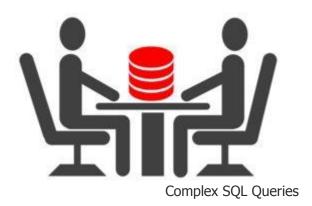

6. What is Query to display first 5 Records from Employee table?

• Answer:

Select \* from Employee where Rownum <= 5;

6. What is Query to display last 5 Records from Employee table?

• Answer:

Select \* from Employee e where rownum <=5

union

select \* from (Select \* from Employee e order by rowid desc)
where rownum <=5;</pre>

7. What is Query to display Nth Record from Employee table?

Select \* from Employee where rownum = &n;

8. How to get 3 Highest salaries records from Employee table?

select distinct salary from employee a where 3 >= (select count(distinct salary) from emp loyee b where a.salary <= b.salary) order by a.salary desc;

9. How to Display Odd rows in Employee table?

Select \* from(Select rownum as rno,E.\* from Employee E) where
Mod(rno,2)=1;

10. How to Display Odd rows in Employee table?

Select \* from(Select rownum as rno,E.\* from Employee) where Mod(rno,2)=0;

11. How to fetch 3rd highest salary using Rank Function?

select \* from (Select Dense\_Rank() over ( order by salary desc)
as Rnk,E.\* from Employee E) where Rnk=3;

12. How Can i create table with same structure of Employee table?

Create table Employee\_1 as Select \* from Employee where 1=2;

13.Display first 50% records from Employee table?

Select rownum,E.\* from Employee E where rownum<=(Select count(\*/2) from Employee);

14.Display first 50% records from Employee table?

Select rownum, E.\* from Employee E

minus

Select rownum,E.\* from Employee E where rownum<=(Select count(\*/2) from Employee);

15. How Can i create table with same structure with data of Employee table?

Create table Employee1 as select \* from Employee;